## **СТОХАСТИЧКИ МОДЕЛИ У ОПЕРАЦИОНИМ ИСТРАЖИВАЊИМА 2014.**

## **СИМУЛАЦИЈА ТРАЈЕКТОРИЈА ХОМОГЕНОГ ПУАСОНОВОГ ПРОЦЕСА**

Сви кодови куцани су у програмском језику R.

Прва функција g\_exp генерише n (псеудо)случајних бројева из  $\varepsilon(\lambda)$  расподеле,  $\lambda > 0$ :

```
g_exp<-function(lambda,n=1)
       {
              rand\leq-rep(0,n)u<-runif(n)
              rand<--log(u)/lambda
               return(rand)
       }
```
Друга функција исцртава симулирану трајекторију хомогеног Пуасоновог процеса са задатим интензитетом  $\lambda > 0$ , при чему је прецизирано и зауставно време (крајња десна тачка на апсциси, тј. тренутак до кога се посматра процес крећући од 0):

hom\_poisson<-function(lambda,T\_stop)

```
{
       Ti < -c()sum<-0
       while(sum<T_stop)
              {
                      Ti<-c(Ti,sum)
                      sum<-sum+g_exp(lambda)
               }
       plot(c(Ti,T_stop),c(0:(length(Ti)-1),length(Ti)-1),type="s",xlab="vreme",
       ylab="N(t)",main="Trajektorija homogenog Puasonovog procesa")
}
```
Трећа функција исцртава симулирану трајекторију хомогеног Пуасоновог процеса са задатим интензитетом  $\lambda > 0$ , при чему је прецизирано и зауставно време (црвена линија), међутим задата је и вероватноћа  $p, 0 < p < 1$  са којом се сваки реализовани догађај региструје. Тако се добија и трајекторија другог хомогеног Пуасоновог процеса са интензитетом  $\lambda p$  (зелена линија). Функција користи мало измењену претходну функцију hom\_poisson.

hom\_poisson<-function(lambda,T\_stop)

{

}

```
Ti < -c()sum<-0
while(sum<T_stop)
       {
              Ti<-c(Ti,sum)
              sum<-sum+g_exp(lambda)
       }
#plot(c(Ti, Tstop),c(0:(length(Ti)-1),length(Ti)-1),type="s",xlabel="vreme",#ylab="N(t)",main="Trajektorija homogenog Puasonovog procesa")
return(Ti)
```

```
hom_poisson_p<-function(lambda,T_stop,prob)
       {
              l<-hom_poisson(lambda,T_stop)
              t<-l[2:length(l)]
              u<-runif(length(t))
              indikatori<-u<prob
              Tj<-c(0,t[indikatori])
              sum<-0
              plot(c(0,t,T_stop),c(0:length(t),length(t)),type="s",xlab="vreme",ylab="N(t)",
              main="Trajektorija homogenog Puasonovog procesa",col="red")
              lines(c(T_i, Tstop),c(0:(length(T_i)-1),length(T_i)-1),type="s",col="green")}
```
Примери:

Хомоген Пуасонов процес са интензитетом  $\lambda = 2$ , односно  $\lambda = 0.5$ 

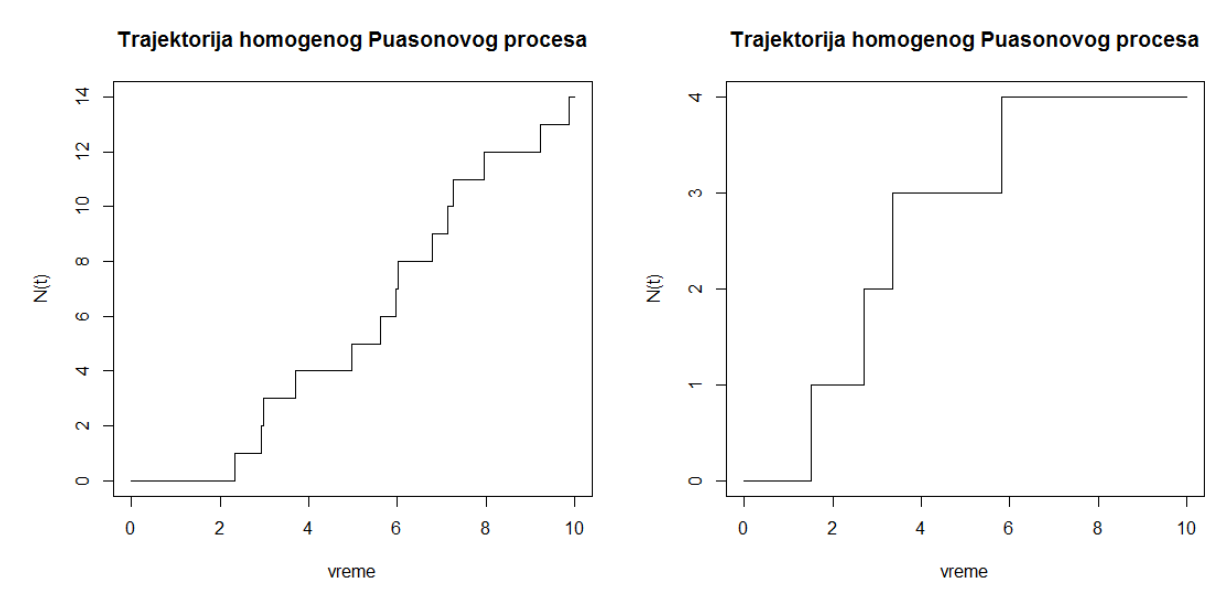

Хомоген Пуасонов процес са интензитетом  $\lambda = 1$  и  $p = 0.3$ , односно  $p = 0.7$ 

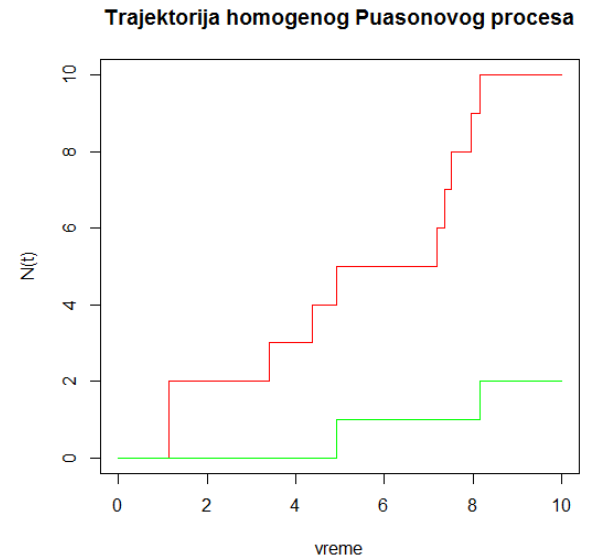

Trajektorija homogenog Puasonovog procesa

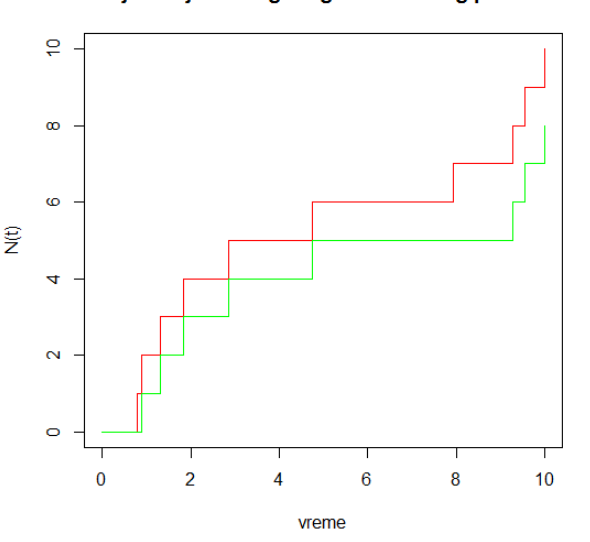

## СИМУЛАЦИЈА ТРАЈЕКТОРИЈА НЕХОМОГЕНОГ ПУАСОНОВОГ ПРОЦЕСА

Сви кодови куцани су у програмском језику R.

Функција исцртава симулирану трајекторију нехомогеног Пуасоновог процеса (зелена линија) са задатом функцијом интензитета  $\lambda(u)$ ,  $u \ge 0$ , при чему је прецизирано и зауставно време (крајња десна тачка на апсциси, тј. тренутак до кога се посматра процес крећући од 0.

Процес је добијен методом узорковања у хомогеном Пуасоновом процесу са интензитетом  $\lambda > 0$ (Sampling a Poisson Process).

intensity <- function(u) #nenegativna, merlijva f-ja intenziteta, ovde neka konkretna f-ja

```
if (0 < u \& u < 1.5)vrednost= exp(u^2)else if (1.5 \le u \& u \le 2.5)vrednost = exp(2.25)else if (2.5 \le u \& u \le 4)vrednost = exp((4-u)^2)return(vrednost)
```
<sup>}</sup>

 $\{$ 

#prvo se izracuna lambda kao majoranta funkcije intenziteta na intervalu (0, T\_stop) nonhom poisson <- function (lambda= $10$ , T stop=4)

 $\left\{ \right.$ 

 $\}$ 

```
l<-hom_poisson(lambda,T_stop)
t < -1[2:length(1)]u \le-runif(length(t))
indikatori < rep(0, length(t))for(i in 1:length(t))
        indikatori[i]<-u[i]<(intensity(t[i])/lambda)
Ti < -c(0,t[indikatori == 1])sum < 0plot(c(0,t,Tstop),c(0:length(t),length(t)),type='s",xlabel='vreme",vlab='N(t)',main="Trajektorija nehomogenog Puasonovog procesa",col="red")
lines(c(T_i, T_stop), c(0:(length(Tj)-1), length(Tj)-1), type="s", col="green")
```
Нехомоген Пуасонов процес са задатом функцијом интензитета

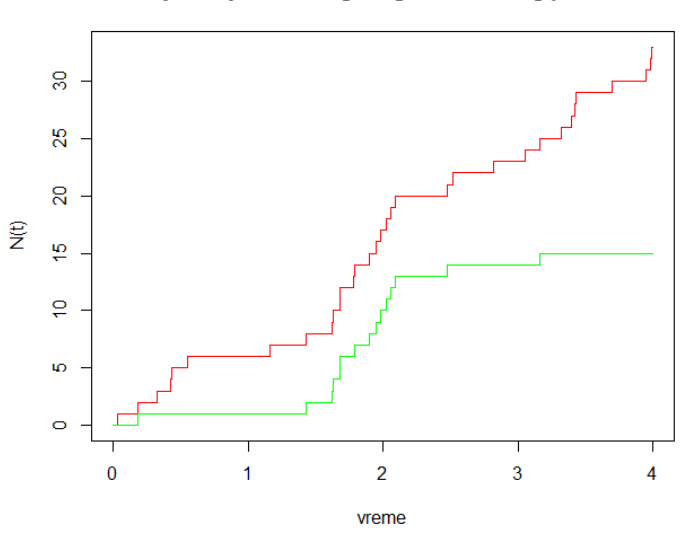

## Trajektorija nehomogenog Puasonovog procesa